Subject: Re: 2015 dataset, female genital cutting Posted by [Bridgette-DHS](https://userforum.dhsprogram.com/index.php?t=usrinfo&id=11) on Mon, 18 Mar 2024 19:28:23 GMT [View Forum Message](https://userforum.dhsprogram.com/index.php?t=rview&th=13548&goto=28844#msg_28844) <> [Reply to Message](https://userforum.dhsprogram.com/index.php?t=post&reply_to=28844)

Following is a response from Senior DHS staff member, Tom Pullum:

Are you using the Egypt 2015 survey? That was a "Special" survey. It does not appear to have standard recode files or a final report. I find an "IQ" file with a series of variables a503 to a517 related to FGC.

If you rename and recode these variables to match those in the standard surveys, and append the files, you should be able to make the kinds of comparisons you want. I don't know why you are getting the message "no observations" for your logit regression, but there are many possibilities. If you are using svyset, for example, it is possible that you are asking for a variable that is not defined, or is NA, for this survey. Can you provide more information about how you are pooling the surveys?

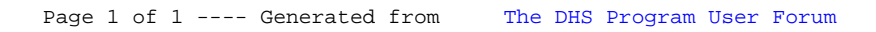